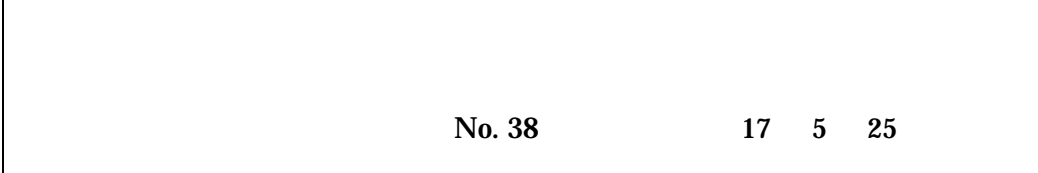

hpc tcsh  $\Box$ Pi  $\Box$ XPFortran Mathematica  $\blacksquare$ Materials Explorer

 $\Gamma$ 

Gaussian03

 $10$ 

11. <sup>2</sup>

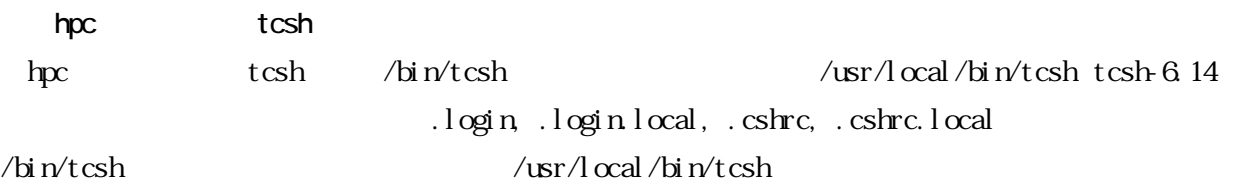

2.MPI 講習会の開催について

MPI ( Message-passing Interface )

052-789-4355

052-789-4355

koshu@itc.nagoya-u.ac.jp

XPFortran

XPFortran

052-789-4355

052-789-4355

koshu@itc.nagoya-u.ac.jp

Mathematica

Mathematica

052-789-4355

Mathematica

052-789-4355

koshu@itc.nagoya-u.ac.jp

**NATLAB** 

MATLAB matrix laboratory

052-789-4355

052-789-4355

koshu@itc.nagoya-u.ac.jp

Materials Explorer Materials Explorer

052-789-4355

 $Mat$ erials Explorer 3.0

052-789-4355

koshu@itc.nagoya-u.ac.jp

Materials Explorer Materials Explorer

 $\sim$  3  $\sim$ 

 $\overline{\mathbf{3}}$ 

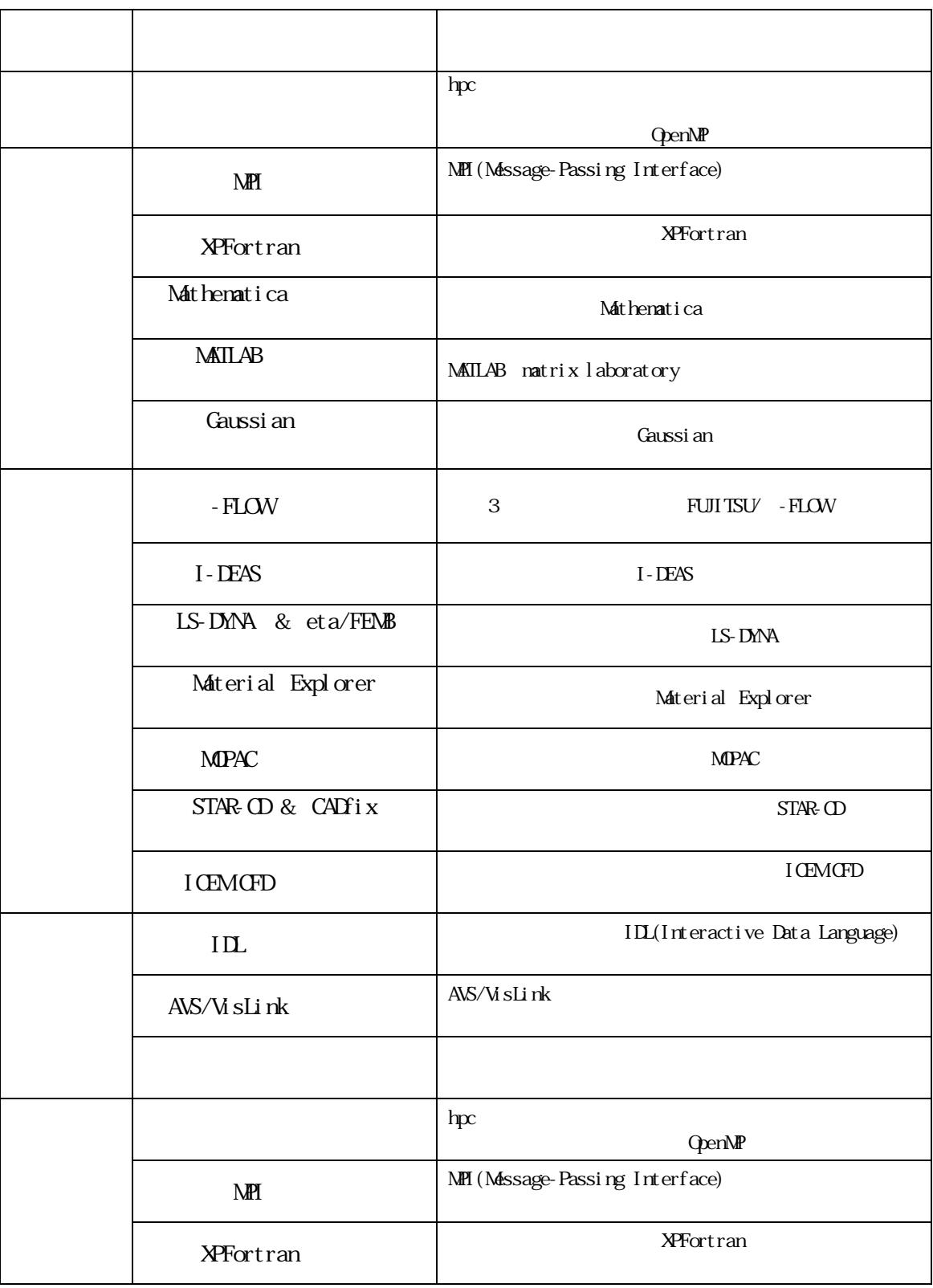

# Gaussi an03 Gaussian03 052-789-4355  $($  )

#### Gaussian03

#### Gaussian03

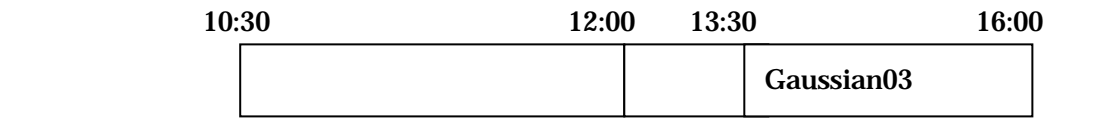

### $( \ )$

## 052-789-4355

koshu@itc.nagoya-u.ac.jp

 $10$ 

hpc nucc 2. nucc  $\frac{1}{2}$ 

hpc% cd  $hpc\%$  ls -ld drwxr-xr-x 13 a49999a user 1024 Mar 1 00:01 .

 $\text{ls -ld}$  d

<u>r w</u>

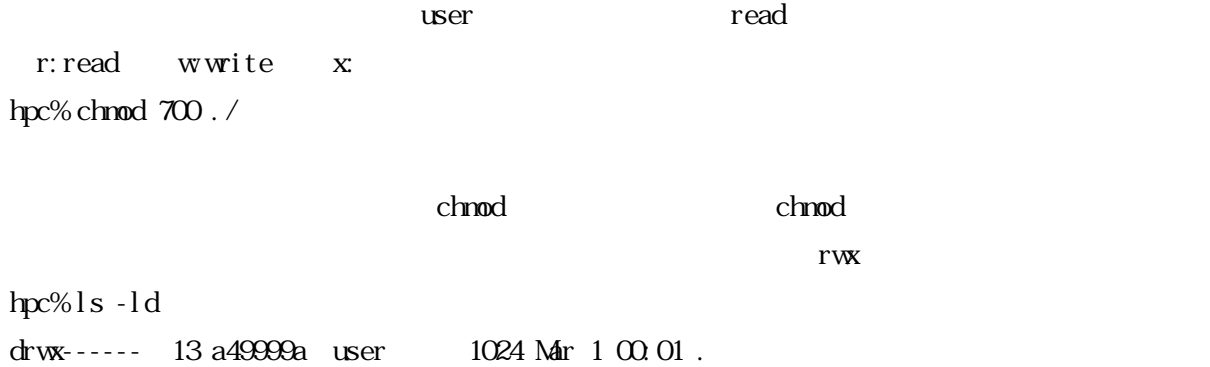

 $11$ .  $\blacksquare$ 

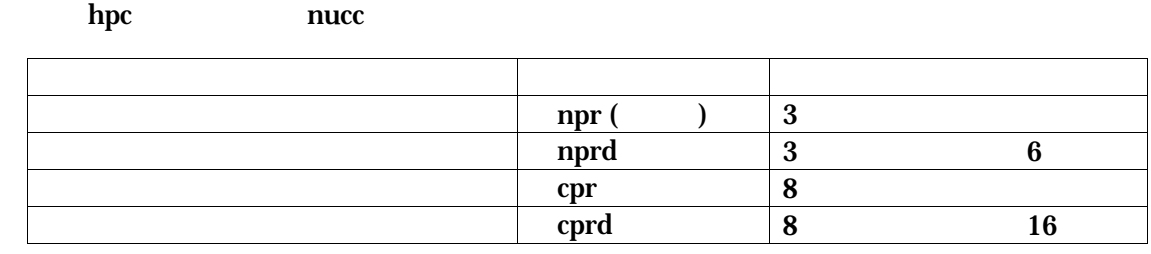

 $($ 

hpc% lp -d nprd mytext

hpc% lpr -P nprd mytext